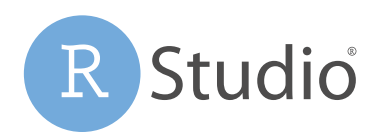

# Using Python with RStudio Connect

Python and R are popular data science languages for analyzing data. RStudio Connect (v1.7.0 and higher) provides connectivity to Python for teams and individuals who use both languages:

- Data scientists who use a combination of R and Python
- RStudio users working together with Jupyter Notebook users

## Publish Projects that use Python and R from RStudio to RStudio Connect

Use the reticulate library in R scripts, Shiny apps, R Markdown, Plumber APIs to integrate existing Python code and libraries for interactive exploration (pandas), visualization (matplotlib, seaborn), and machine learning (PyTorch, scikit-learn, statsmodels) and publish them to RStudio Connect.

Configure your project to use a specific version of Python in the RStudio IDE or RStudio Server Pro using the **RETICULATE\_PYTHON** environment variable. RStudio Connect supports multiple versions of Python that can be used by published applications.

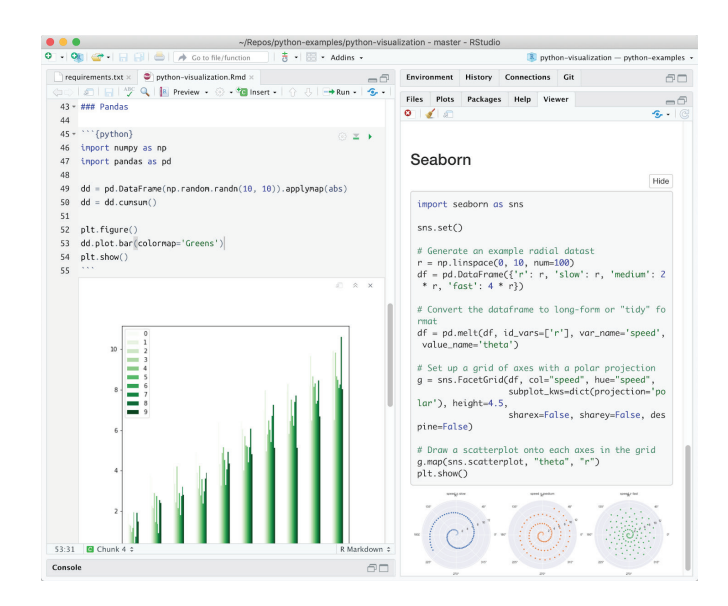

### Publish Notebooks to RStudio Connect from Jupyter or JupyterHub

Publish notebooks to RStudio Connect with the **rsconnectjupyter** notebook extension.

Configure Jupyter Notebooks to publish notebooks to RStudio Connect using the following steps from the **rsconnectjupyter** documentation:

- Download and install the **rsconnect-jupyter** package in your Python environment
- Enable the rsconnect jupyter extension
- Generate an API token from RStudio Connect
- Use one-button publishing to send your Jupyter Notebooks to RStudio Connect
- Schedule email reports or control access to Jupyter Notebooks similar to other deployed applications

#### Resources:

- RStudio Connect with Python: http://docs.rstudio.com/connect/1.7.0/admin/python.html
- Python examples: https://github.com/sol-eng/python-examples
- Jupyter Notebook extension: http://docs.rstudio.com/rsconnect-jupyter/
- Reticulate library (R Interface to Python): https://rstudio.github.io/reticulate/

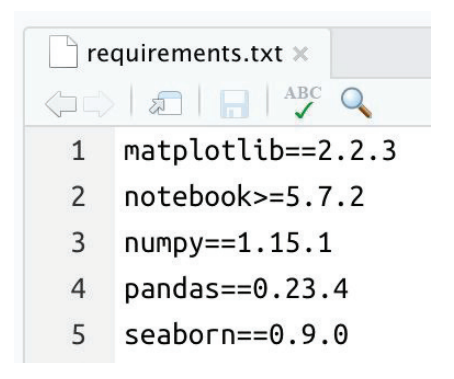

#### Publish Jupyter Notebooks

Use an extension for push-button publishing of Jupyter Notebooks to RStudio Connect

- Ability to publish rendered notebook
- Or publish notebook with source code (Python only)
- Handle Python dependencies at publish time

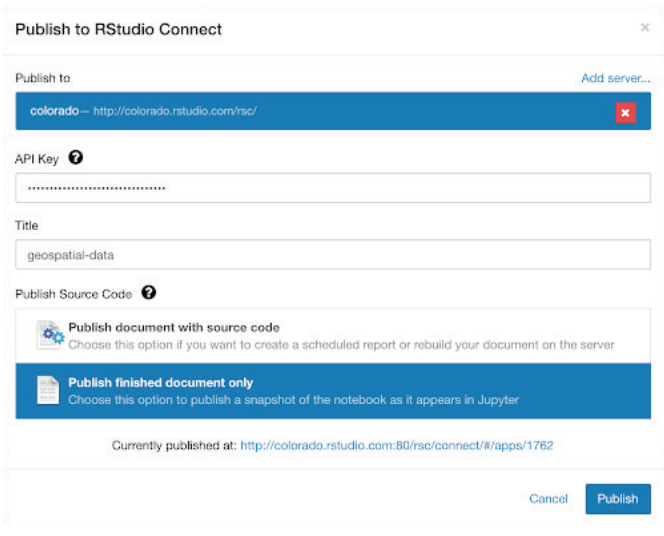

#### Use Python in R Markdown Documents

Use Python with R for interactive, exploratory analyses in notebooks or mixed Python and R content in documents and reports

- Import Python libraries to use in R Markdown documents
- Call functions in existing Python scripts

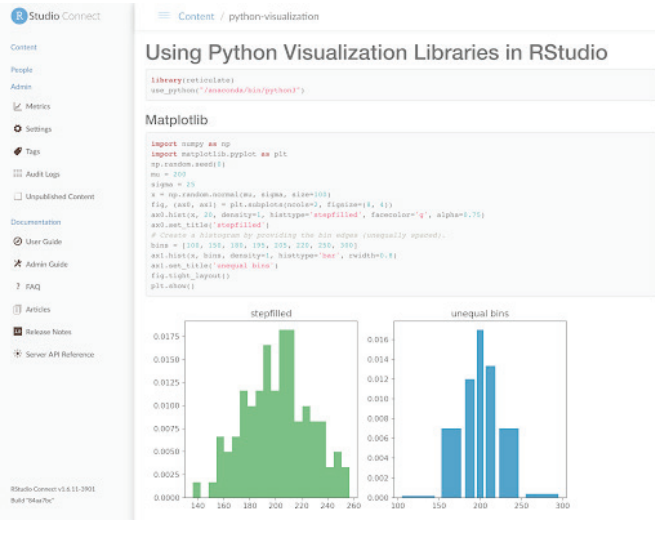

#### Build Shiny apps that use Python

Build interactive applications and dashboards on top of existing Python code and libraries

- Call functions in existing Python scripts directly from Shiny apps
- Execute Python scripts as a Shiny app is being interacted with

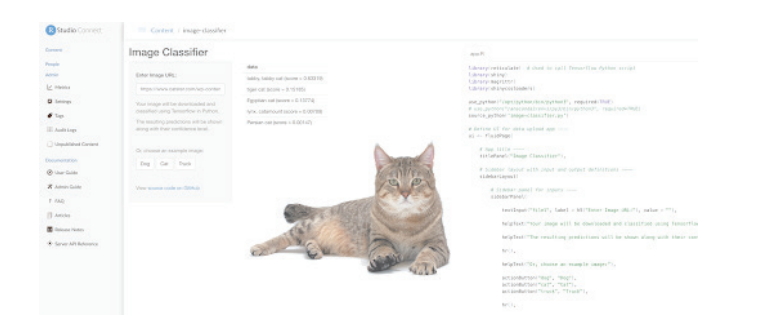

#### Deploy Plumber APIs that use Python

Deploy APIs that combine Python and R code that is executed behind an API endpoint

• Execute Python scripts or use Python libraries when an API is queried

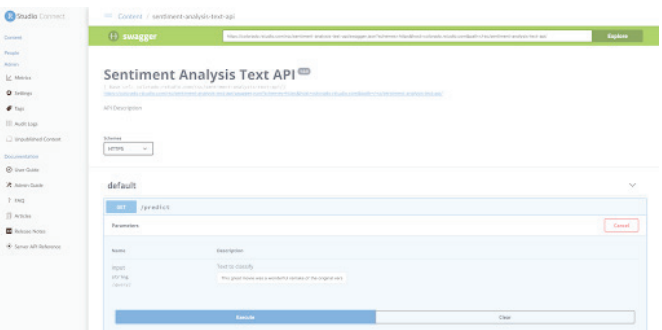

## About RStudio

RStudio<sup>®</sup> makes data analysis with R easier and provides powerful tools for sharing reports, dashboards, and interactive Shiny® applications with your entire enterprise.